# **Wie man einen bootfähigen Windows USB-Stick erstellt**

### **Voraussetzungen**

- Windows Installations-DVD oder ISO Abbild einer DVD
- eine gültige Windows Lizenz passend zur DVD oder dem ISO Image
- $\cdot$  USB-Stick  $\geq$  4GB
- Die Tools gparted grub-pc-bin p7zip-full ntfs-3g

### **Quellen**

- [How can I create a Windows bootable USB stick using Ubuntu?](http://askubuntu.com/questions/289559/how-can-i-create-a-windows-bootable-usb-stick-using-ubuntu)
- [Umgang mit CD-Images -> Wiki -> ubuntuusers.de](https://wiki.ubuntuusers.de/CD-Images/)
- [Google](http://www.google.com)

## **USB-Stick preparieren**

- mittels Gparted eine neue msdos partitionstabelle erstellen
- eine neue Partition über die gesamte Gröe des Speicherplatzes anlegen
- die neue Partition mit dem Dateisystem NTFS formatieren
- die neue Partition als bootfähig gennzeichnen: Menü: Partition → Markierungen bearbeiten → boot
- alle Änderungen abschließen/speichern
- Die UUID der neuen Partition auslesen und merken: Menü: Partition → Informationen → UUID
- USB-Stick ins Dateisystem einhängen (mounten, z.B. nach /media/USB-Stick)

### **Windows ISO mounten**

 mkdir Windows\_ISO\_Image mount -o loop WinImage.iso Windows\_ISO\_Image

## **Dateien kopieren**

cp -r Windows\_ISO\_Image/\* /media/USB-Stick/

## **Bootloader Grub installieren**

```
sudo grub-install --target=i386-pc --boot-directory="/media/USB-Stick/boot"
/dev/sdx
Installation finished. No error reported.
# sdx kann z.B. sein: sdc oder sdd
```
#### **GRUB Konfigurationsdatei anlegen**

Folgenden Inhalt in die Datei grub.cfg unter /media/USB-Stick/boot/grub/ kopieren:

```
echo "... gebootet vom neuen Windows USB-Stick ..."
insmod ntfs
insmod search_fs_uuid
search --no-floppy --fs-uuid <UUID HIER EINSETZEN> --set root
set menu color normal=white/black
set menu color highlight=black/light-gray
menuentry 'Install Windows 7' {
  ntldr /bootmgr
}
```
Anschließend noch die eben kopierte UUID in den Platzhalter einsetzten, die Datei abspeichern und den USB-Stick sicher entfernen - Fertig!

From: <https://www.von-thuelen.de/> - **Christophs DokuWiki**

Permanent link: **[https://www.von-thuelen.de/doku.php/wiki/linux/windows\\_boot\\_stick](https://www.von-thuelen.de/doku.php/wiki/linux/windows_boot_stick)**

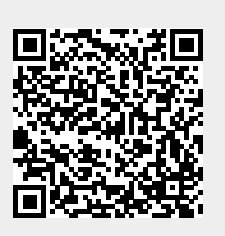

Last update: **2020/04/15 20:21**